## **UG/PG PU- ODD Semester Online Examinations JAN/FEB 2022 Instructions for Students of GGDSD College, Chandigarh (FOR REGULAR STUDENT OF THE COLLEGE)**

In addition to the instructions given by Panjab university along with the admit card/roll no, students of GGDSD College, Chandigarh are required to go through the following important instructions: **Instructions:**

All students are advised to keep accessing the notice board/datesheets at the Panjab University, Chandigarh and GGDSD COLLEGE, CHANDIGARH website for important announcements & updates.

## **A. Downloading of question paper**

Downloading the question paper is student's responsibility as the same will not be forwarded to them by the college. The question papers will be available on PU website.

**B. Pattern of attempting the Question paper:** Students should follow the instructions mentioned on the question paper i.e. Number of questions to be attempted, time duration, marks etc.

**C.** Download Sample Answer sheet From PU Website

## **D. Uploading/ Submission of Answer Sheets**

- 1. Scan all your answer sheets in serial order. (DO NOT ATTACH YOUR ADMIT CARD)
- 2. Create a **Single PDF file (answer sheet only without admit card)** Upload/ submit single PDF file through Google Form by clicking on the link **[http://ggdsd.ac.in/upload](http://ggdsd.ac.in/upload-answer-sheet)[answer-sheet/](http://ggdsd.ac.in/upload-answer-sheet)**. **Only single submission is allowed.**
- **3. After the completion of the Exam, it is mandatory to email your Answer sheet PDF file to your own email id for future references. College/PU will ask for the same at any point of time during the evaluation.**
- 4. Do Not Write Your Roll No, Name, Signature or Any Other Identifibale Information on Your Answer Sheet Except on First Page
- 5. For Submission of sheets, all students **MUST use their student email-ID**<br>Campanged **Satisfy and all contract of the Sollege** Login the Google form using *Q***ggdsd.ac.in**) already issued to them by the college. Login the Google form using student email ID only. In case student email ID is not working then whatsapp/SMS your college roll number with request to reset the email-ID at 8837570975 as early possible.
- 6. Check your file before uploading on the portal. It's the sole responsibility of the students to upload correct pdf answer sheet. **NO REQUEST TO CHANGE OR CORRECT THE UPLOAD FILE WILL BE ENTERTAINED AFTER MAXIMUM STIPULATED EXAM TIME.**
- 7. **The maximum file size of your pdf file should be less than 10 MB. If your file size is more, please reduce the size then upload.**
- **8. Uploading time for the answer sheet is 60 minutes**
- 9. **Follow the timetable given below:**

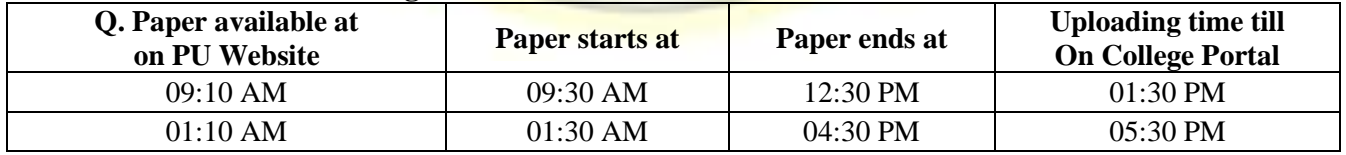

10. Do not upload your answer sheet on any other platform apart from the GGDSD College Portal.

11. Private / Re-appear students must follow the answer sheet submission instructions available at PU website. Do not upload the Private/Re-appear answer sheets on College website/portal.

> Principal GGDSD College, CHD

COE

Helpline/Whatsapp numbers for inquiries related to uploading of answer sheets **7009445159, 8837570975, 7009792463 TIMINGS -9:30 AM TO 1:30 PM (M) & 1:30 PM TO 5:30PM (E)**